## 健康存摺簡易操作說明-手機版

注意事項:首次登入,請先完成健保卡註冊作業

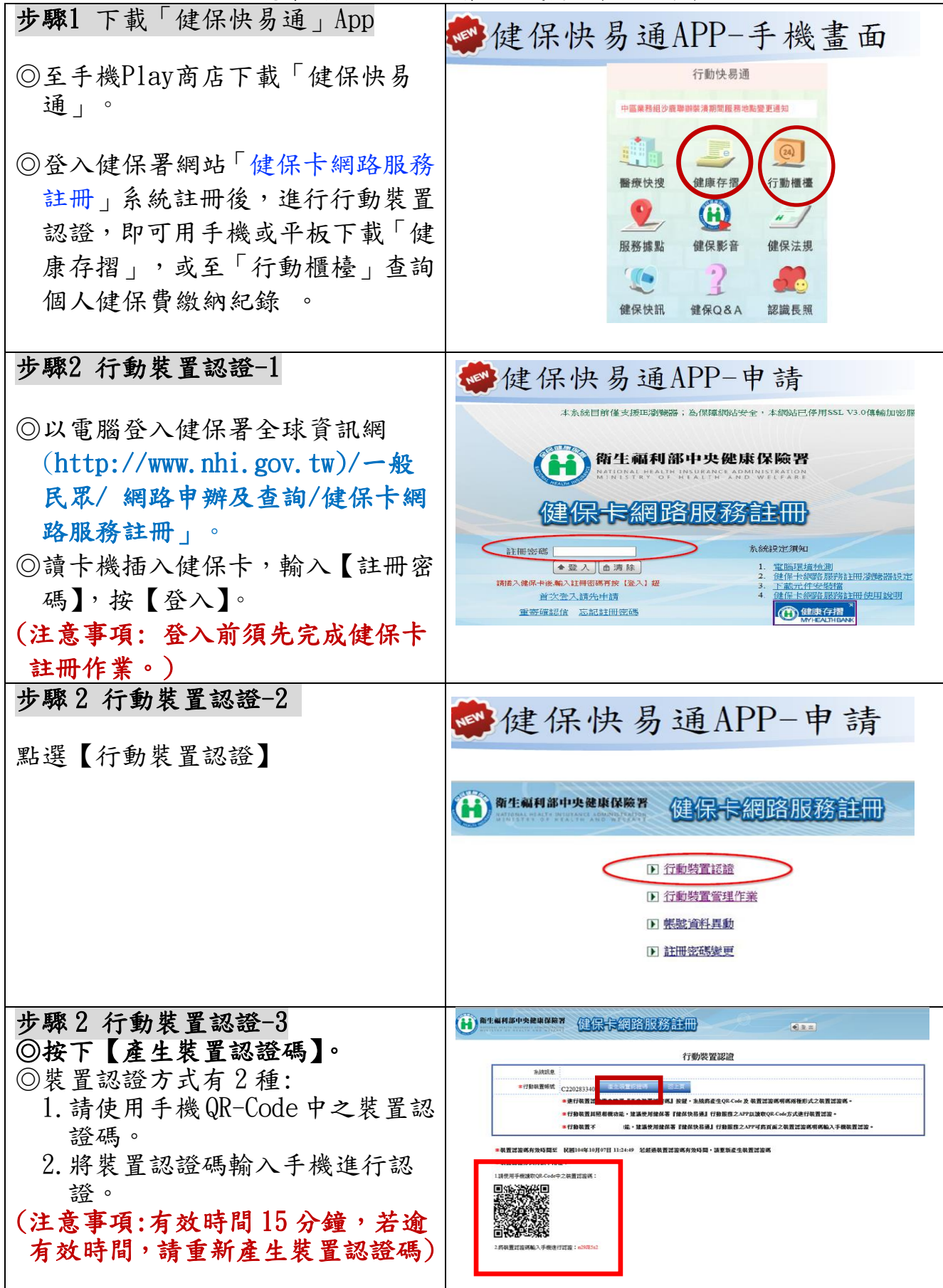

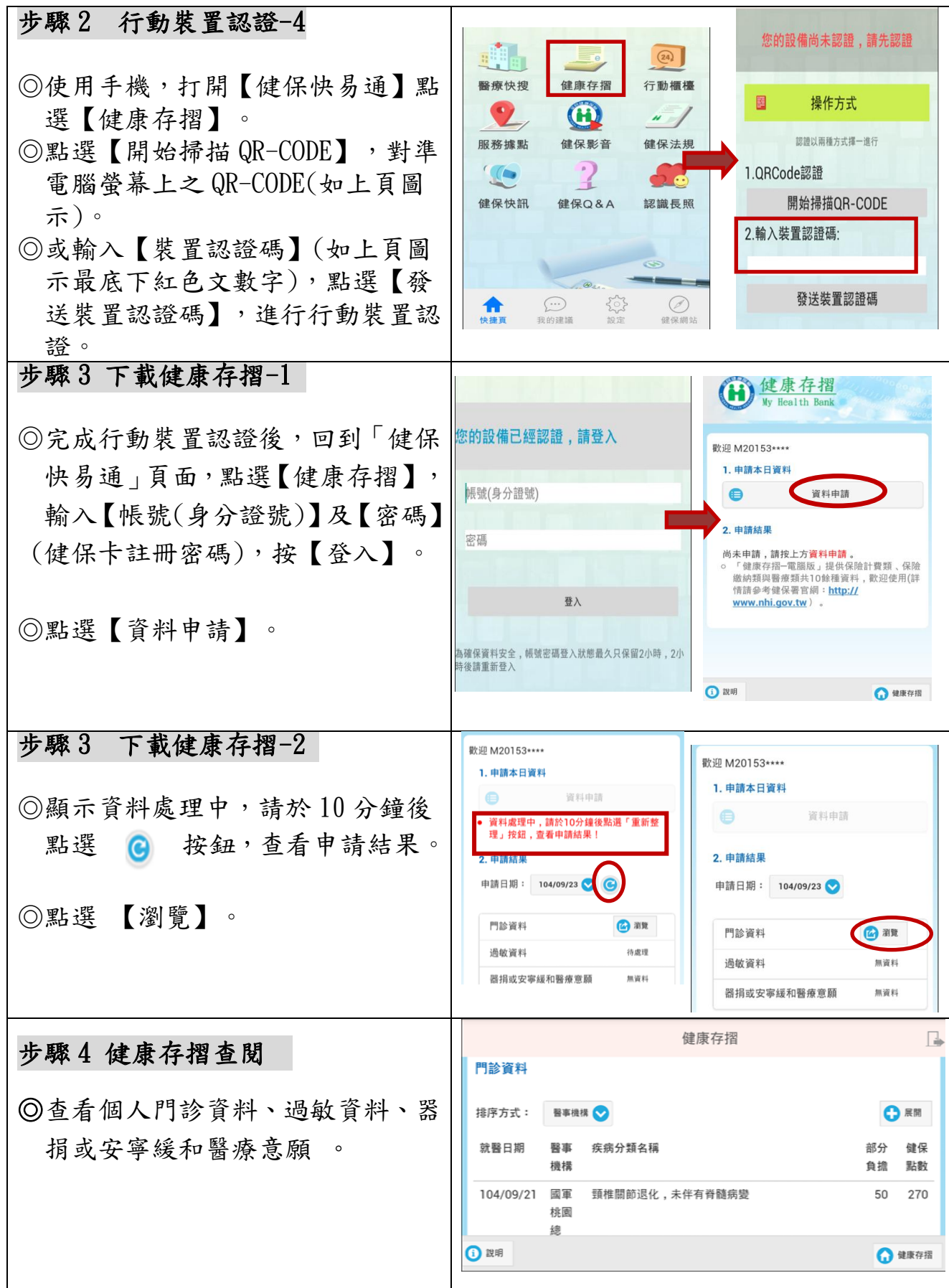

中央健康保險署北區業務組 祝您身體健康・萬事如意